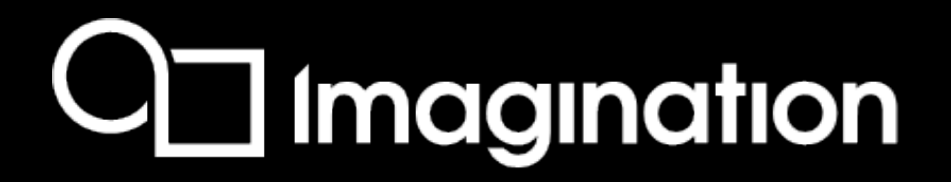

# **Hot3D: RaY TraCiNGwITH ImAgination fRom Lux & ParSeC, thrOuGh WizArD tO PhoTOn**

June 2023

Simon Fenney

Imagination Technologies 2023 June 2023 1

2023

# $\Box$  Imagination

# **OverView**

- **Some history : "Lux", "Parsec" and "Wizard/Plato"**
- **A little on the upcoming Photon**
- **Common DNA**
- **What has changed.**

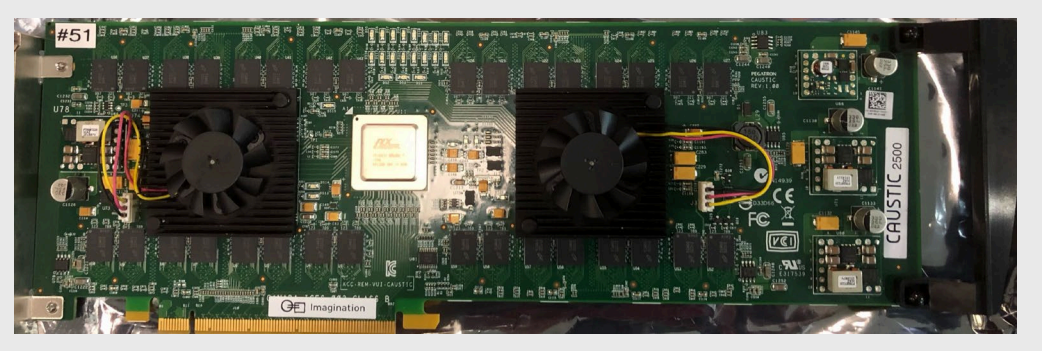

**Parsec / Caustic 2500**

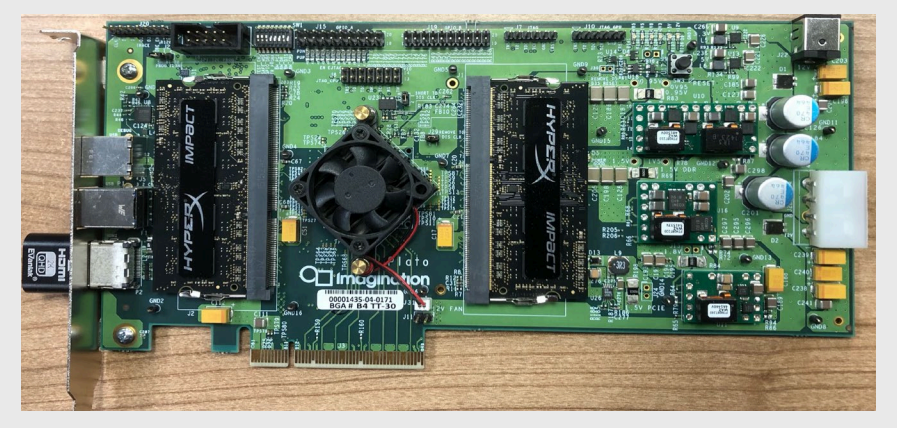

**Wizard/Plato**

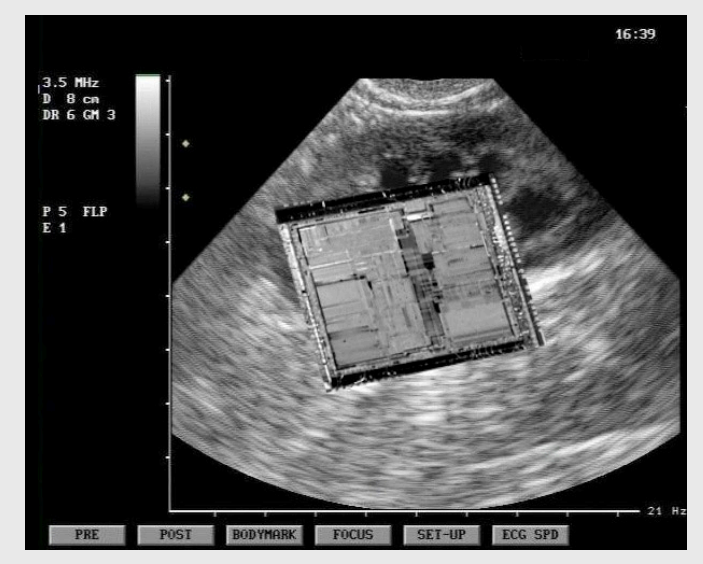

**Photon**

*Imagination Technologies Limited assumes no responsibility or liability for any errors or omissions in the contents of these slides* Imagination Technologies June 2023 2

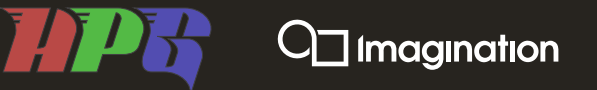

# What does Imagination do?

**Graphics and GPU compute scaling across all markets**

#### **Graphics, AI, CPU and more.**

**High-performance CPU**

**Key Products:** 

**Dedicated AI hardware**

### **KEY FOCUS AREAS**

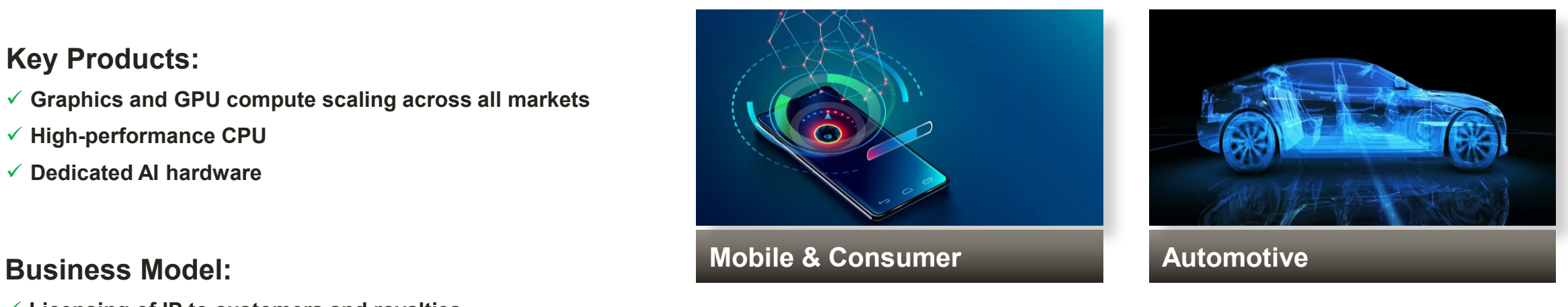

**Licensing of IP to customers and royalties**

**Aligns us with customer success**

#### **Global Presence:**

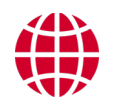

宝

 **UK-based global supplier with strong sales across the US, East Asia and Europe with Sales and R&D teams across several markets**

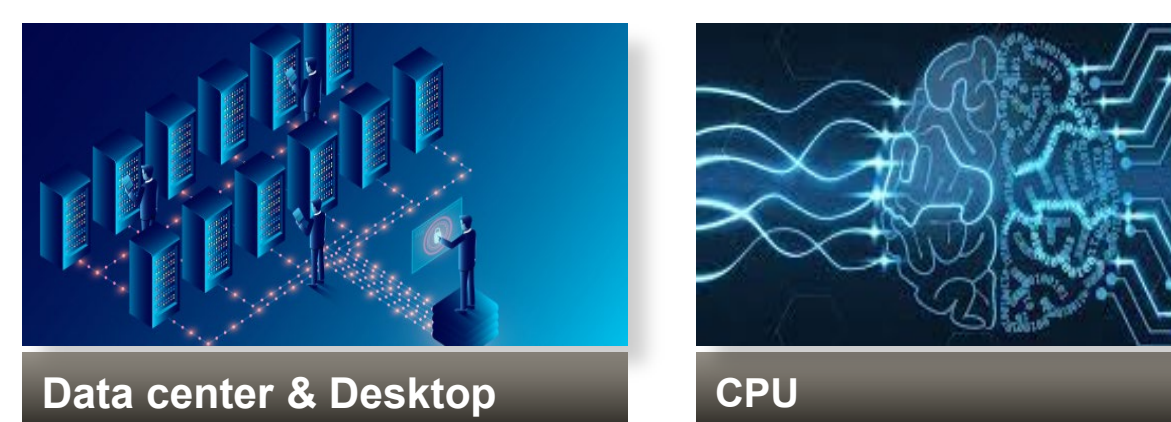

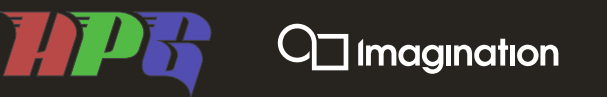

#### **Some history of Imagination/PowerVR & Caustic Graphics**

Going back in time…

At HPG 22 Aaron Lefohn presented "*If I had a DeLorean*"

…But for ray tracing, perhaps an **AA***P***B** is more appropriate….

PowerVR started in 1992

- Project within Imagination (previously Videologic, nee Teletype (formed ~1980s))
- **Aim**: Efficient rasterised graphics hardware (TBDR)

Caustic Graphics started in 2006

- **Aim: Efficient Ray Tracing**
- Became part of Imagination in 2010

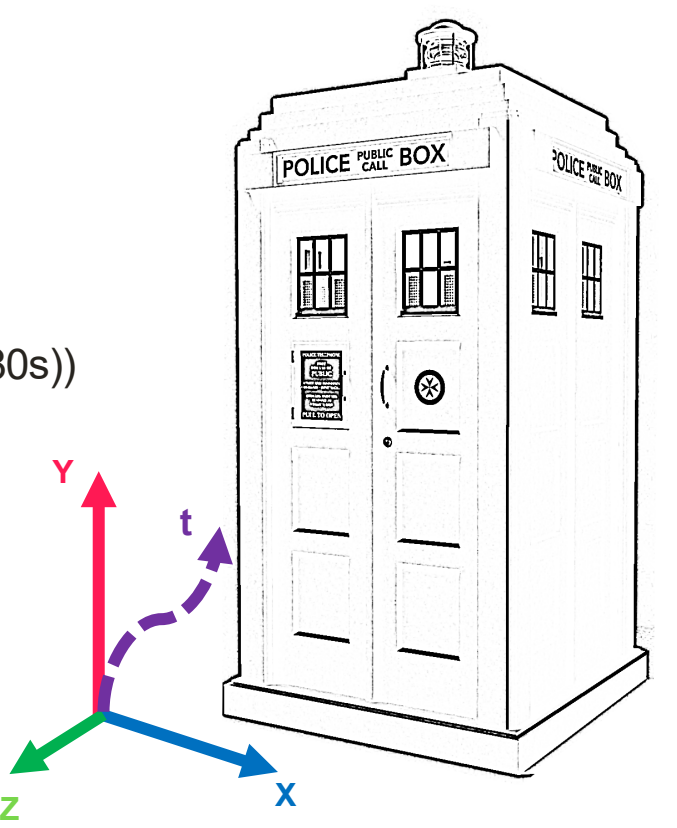

 $\Box$  Imagination

#### **4 Generations – "Show and Tell"**

#### From Professional 3D Visualisation through to Mobile

#### **≈ 2009 "Lux"**

- **For professional 3D visualisation**
- **25M** *incoherent* **rays/sec**
- **The FPGA predecessor of …**

#### **≈ 2012 "PARSEC"**

- **Parallel, BVH + Triangle accelerator**
- **90nm ASIC**
- **Shading on CPU**
- **Caustic 2100 & 2500**
- **≈ 2015 "Wizard" 1 and 2**
- Mobile (i.e. Battery  $\Box$ ) class device

#### **2021 "Photon"**

• **Smaller and/or faster**

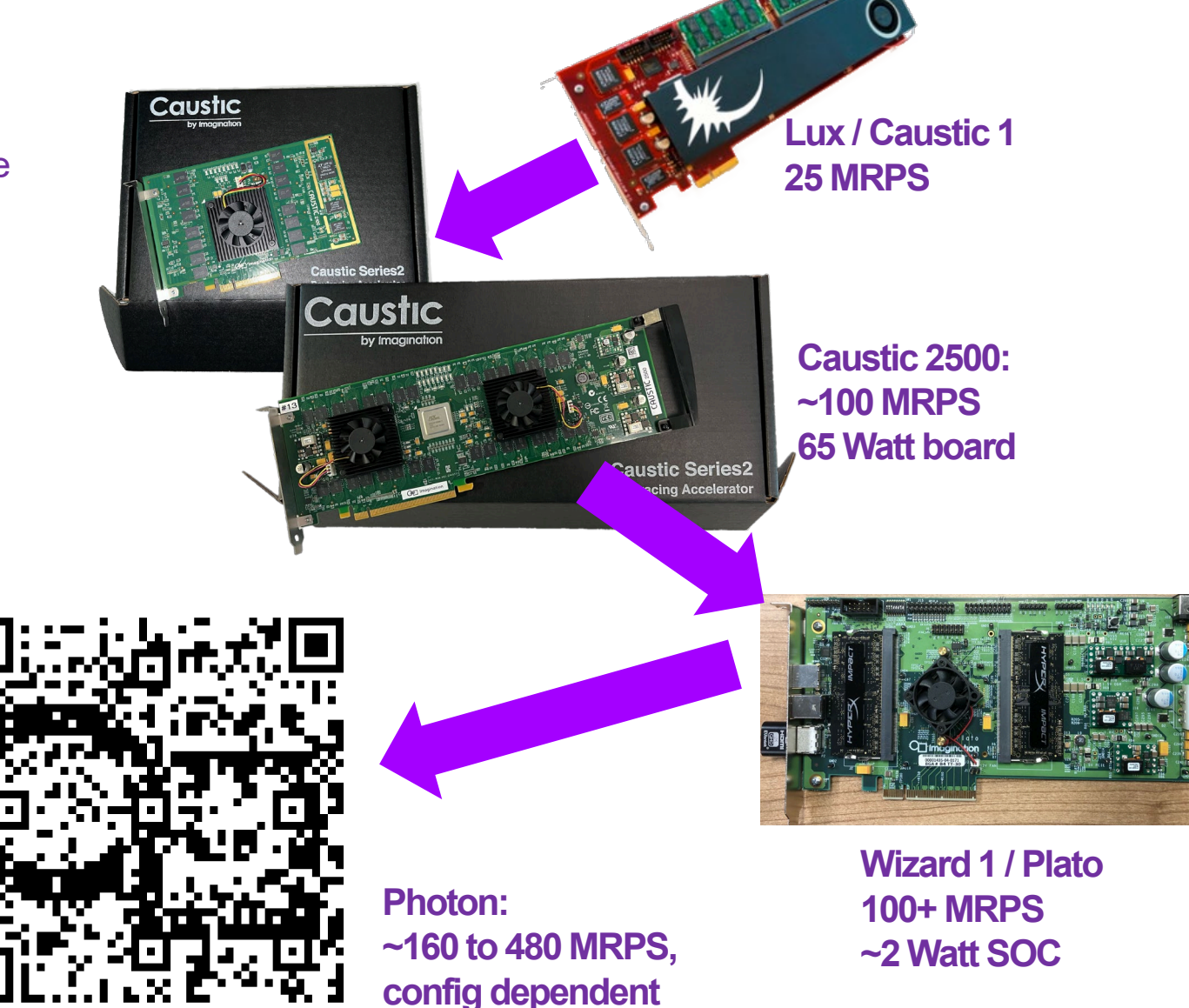

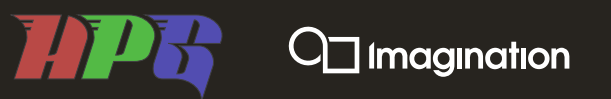

#### **Brief Diversion: "Incoherent rays"**

Just as texture aliasing in rasterisation can "thrash your cache"

**Primary rays – generally coherent**

- **Camera rays from neighbouring pixels usually do similar things**
- **Go through many of the same nodes of the BHV**

#### **Secondary rays…**

• **rapidly less and less coherent with each bounce**

**Stochastic global illumination rays…**

• **"Snowball's chance" of being coherent.**

**If handled naïvely, cache/memory systems may be suffering!**

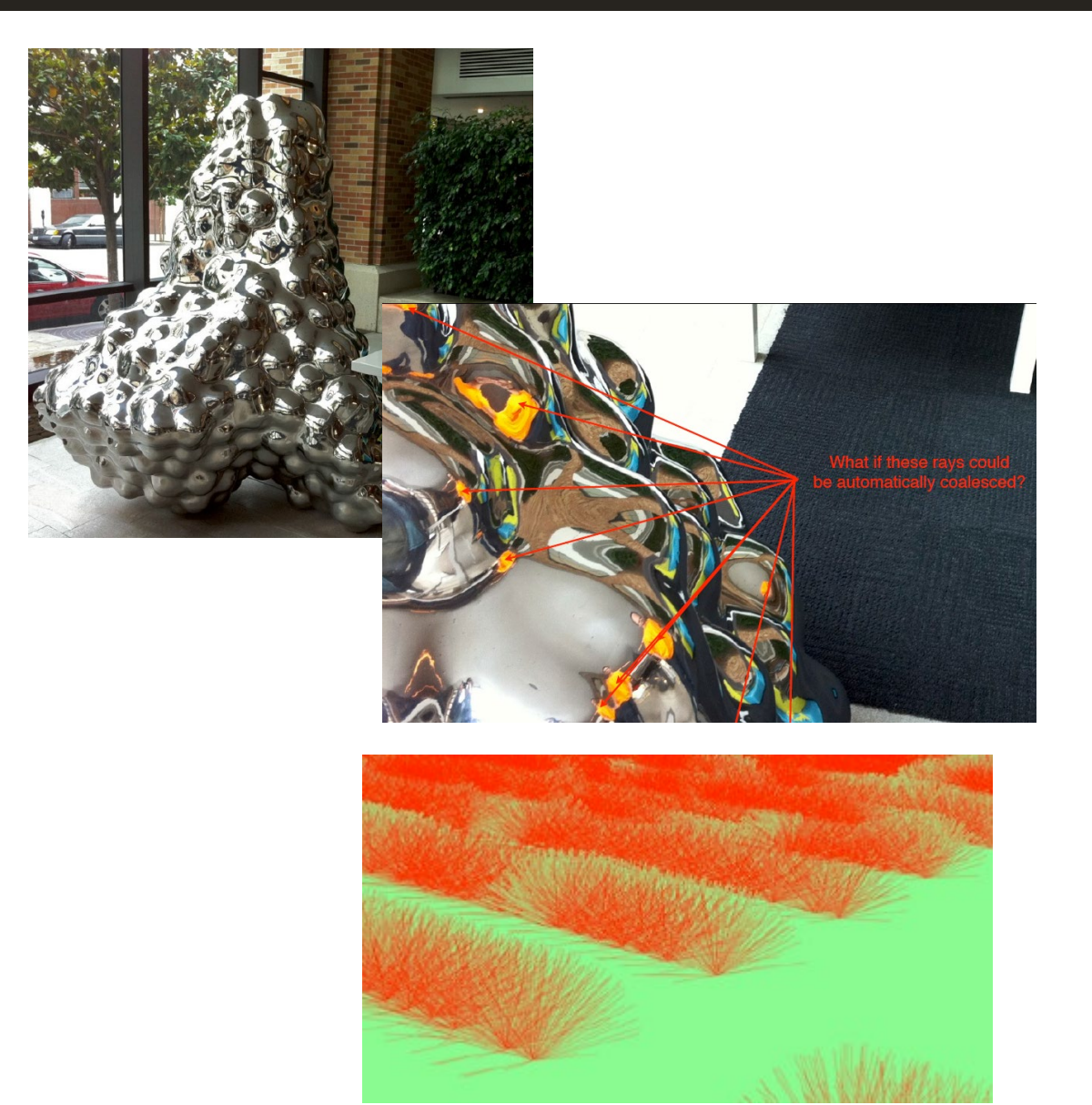

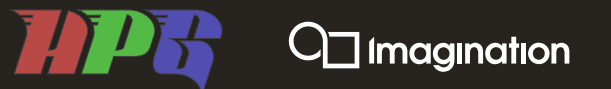

#### **Common DNA**

Broad aspects that have remained (mostly) in common

## **1. Automated HW BVH traversal & Triangle Testing**

## **2. Ray/Geometry Coherency Gathering**

**3. Shader Coherency**

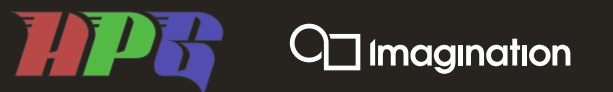

#### **BVH Traversal**

**All generations traverse their AS/BVH automatically**

- **Rays tested against Bounding Volumes and Triangles**
- **But can launch shaders for procedural objects**

#### **But some differences**

- **Lux & Parsec bounding volumes were intersections of 2 or 3 spheres**
	- Great for snooker scenes (could mark a sphere as "terminating") …
	- ...but trickier for BVH building. ( $\circled{e}$ )
- **Wizard & Photon changed to AABBs.** 
	- Compressed format: each node defined 4 (or more) sub-boxes.
	- You don't need full float precision.

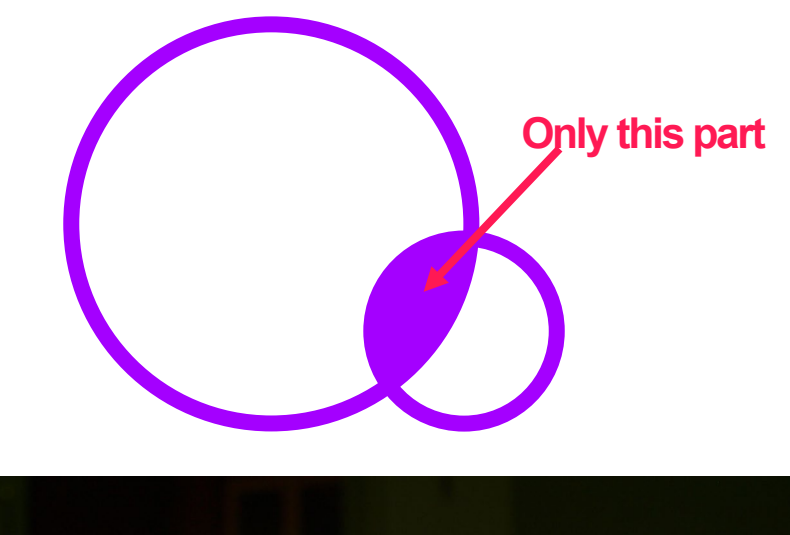

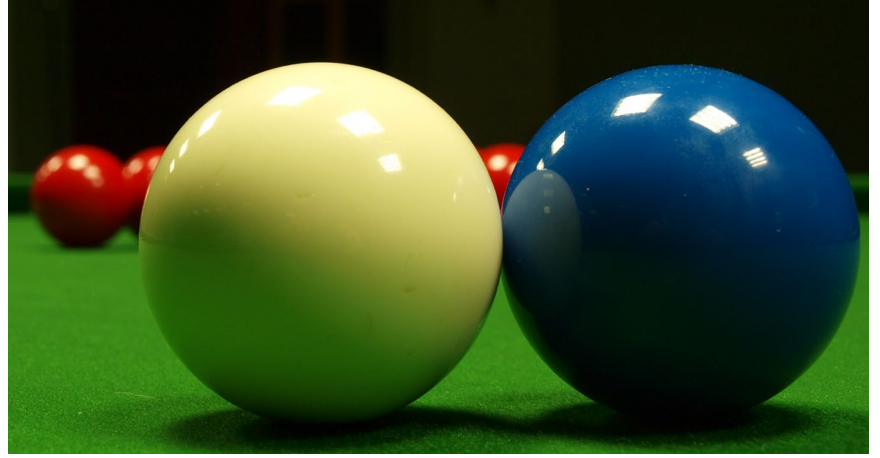

# $\bigcup$  imagination

#### **Traversal Ray/Geometry Coherency Gathering**

To avoiding thrashing memory system

**Need to dealing with many arbitrary rays in the BVH**

**System has "N" packets of work Each packet has:**

- **Acceleration Structure Node ID {+instance}**
- **Rays to test vs node (eg child AABBs)**

**Picks a packet.** *e.g. if Node B*

- **Test rays** *{5, 99, 787}* **against children** *{E,F,G}*
- **Add "hits" to corresponding packets e.g. if 787 intersects**  $E \rightarrow \overline{a}$  **dd to E's packet.**
- **Packets dynamically managed**

**Triangle nodes can update ray extents/bounds (aka T-values)**

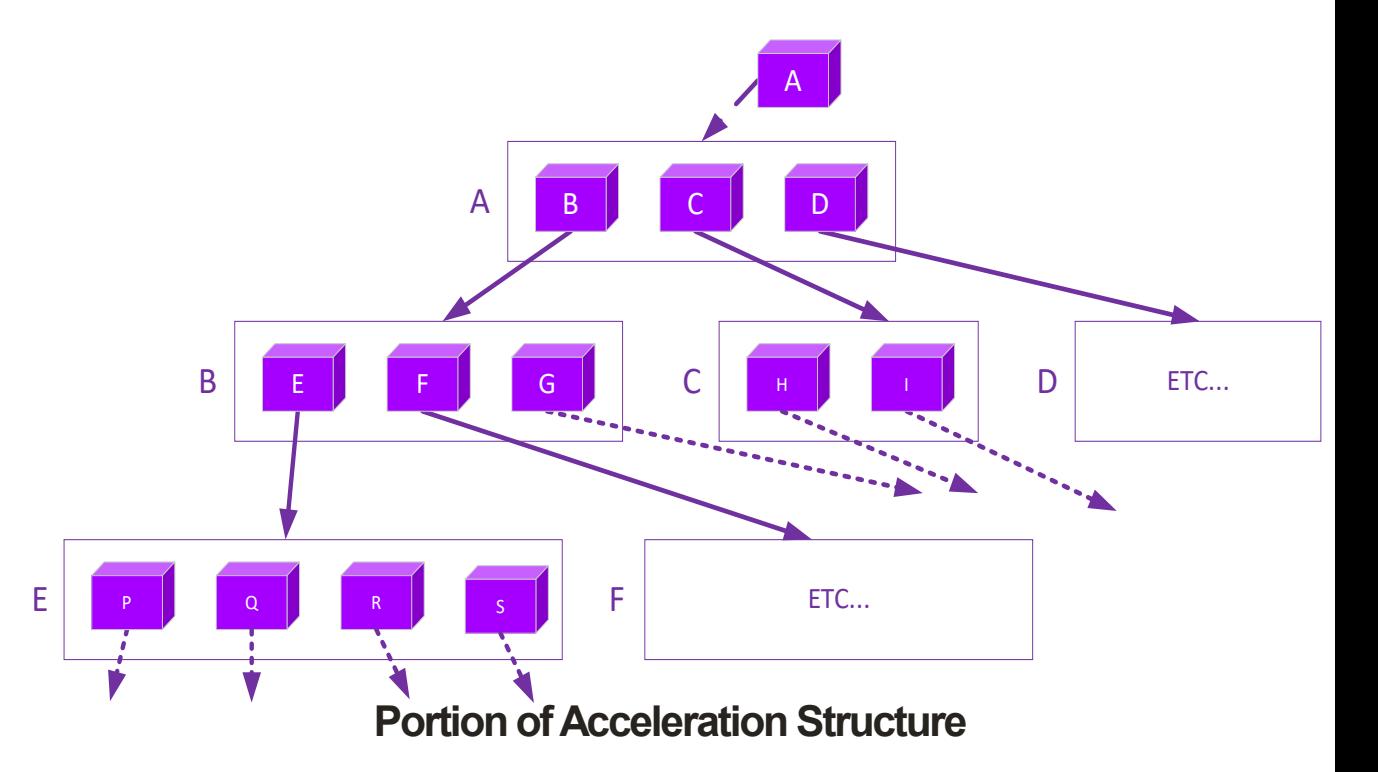

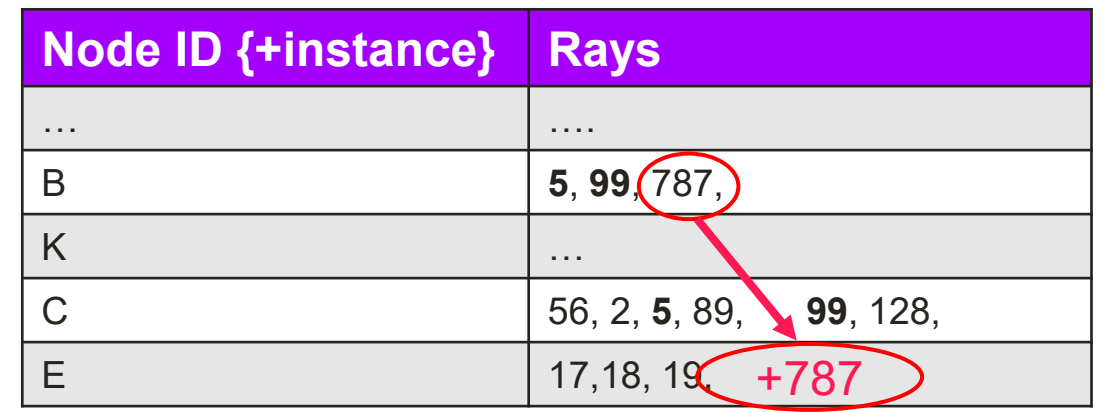

*Imagination Technologies Limited assumes no responsibility or liability for any errors or omissions in the contents of these slides* Imagination Technologies July 23 9

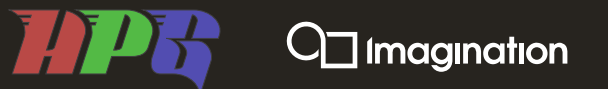

#### **Shader Coherency**

Do more sorting – be nice to your SIMD

#### **Part of Imagination GPUs**

**Since PowerVR Series 2 (e.g. Dreamcast), GPU has reordered/sorted by "shading work"**

- **Initially just fragments for coherent texturing, but that then became shaders.**
- **It's automatic.**

#### **Same with Ray Tracing.**

- **Don't want low occupancy in shader units.**
- **PARSEC, Wizard & Photon** *all* **do sorting/gather by shader**

# $C_{\square}$  Imagination

#### **API Evolution : 1**

To make HW useful, need an API

#### **OpenRL: circa 2010**

- **Lux, PARSEC, and Wizard 1**
- **Derived from OpenGL ES 2.0**
- **Full Ray Tracing model**
	- Frame Shaders (i.e. raygen/ camera)
	- Vertex Shaders (object placement)
	- Ray Shaders (for shading ray hits i.e. "closest hit")

#### **Hybrid rendering possible, but a little inelegant.**

#### **OpenGL ES extensions: circa 2015**

• **Ray Tracing & Hybrid**

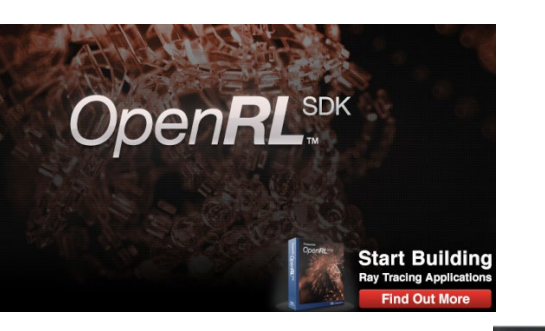

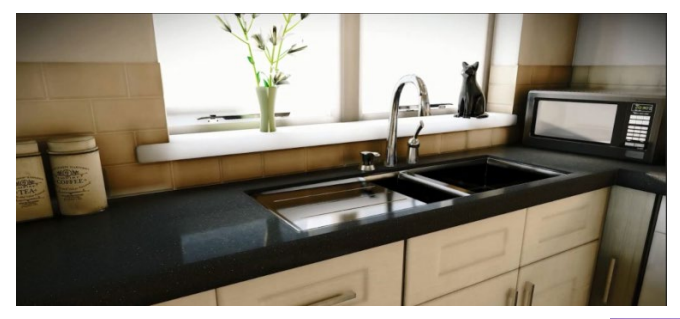

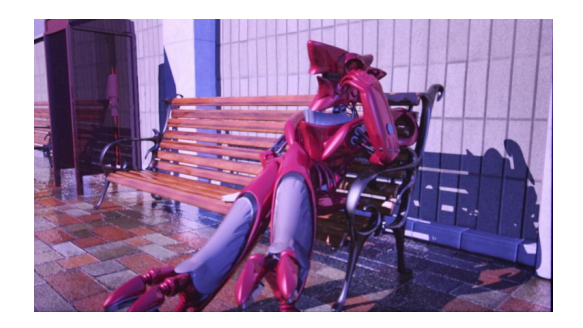

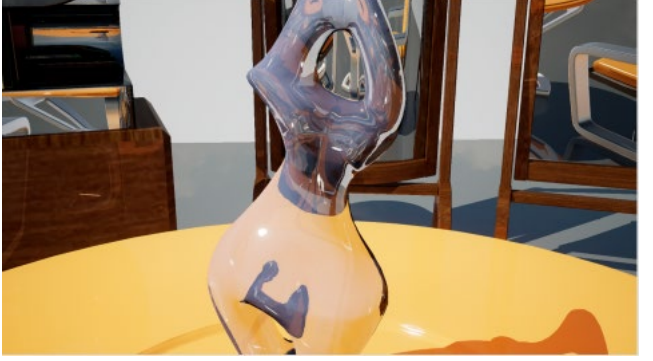

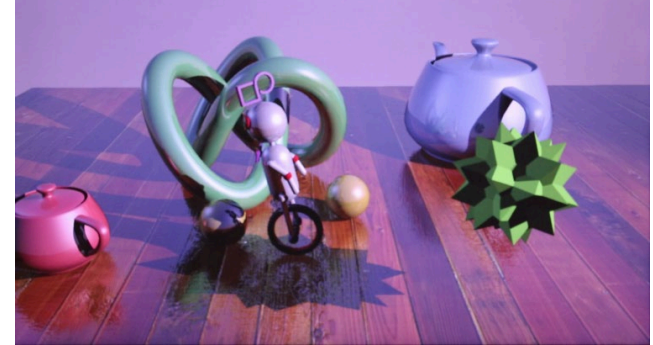

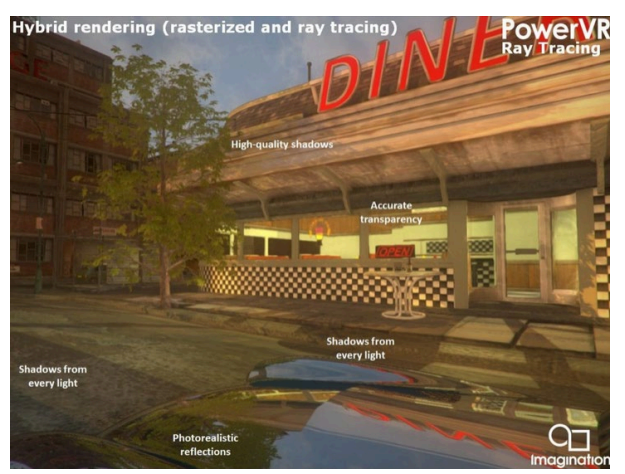

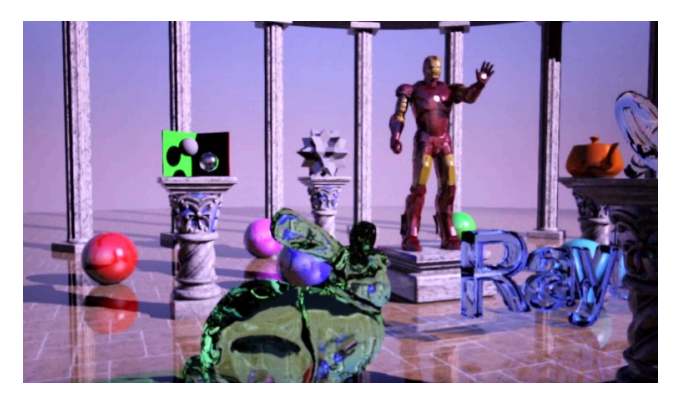

*Imagination Technologies Limited assumes no responsibility or liability for any errors or omissions in the contents of these slides* Imagination Technologies July 23 11

# $\Box$  Imagination

#### Ray Tracing is recursive, isn't it? **A brief diversion: "Fire & Forget"**

**If you were writing a ray tracer in the late 80s…**

- **To run on an array of Transputers…**
- **…in Occam … a parallel but** *non-recursive* **language**
- **Or, like Andrew Garrard♦ in the 90s, developing ray tracing hardware**  *(* ♦*HPG 2018: "Cold Chips: ART's RenderDrive Architecture")*
- **And you didn't want to stack shaders…**

**Or Caustic, in the 00s, also wanting,** *lots* **of rays in flight…**

**THEN…**

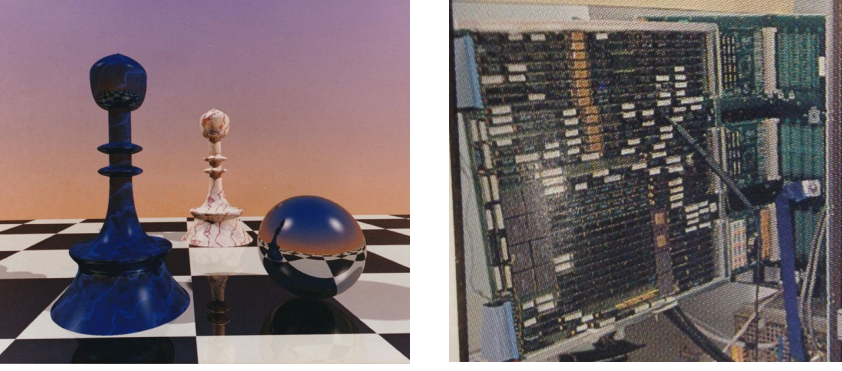

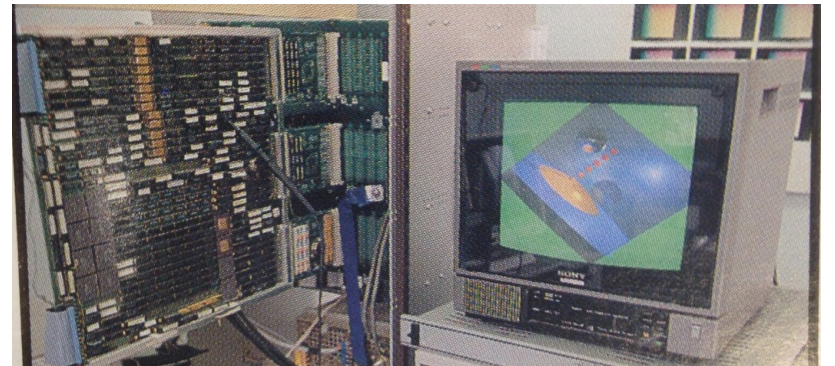

**(Confession: Not** *exactly* **the HW I used)**

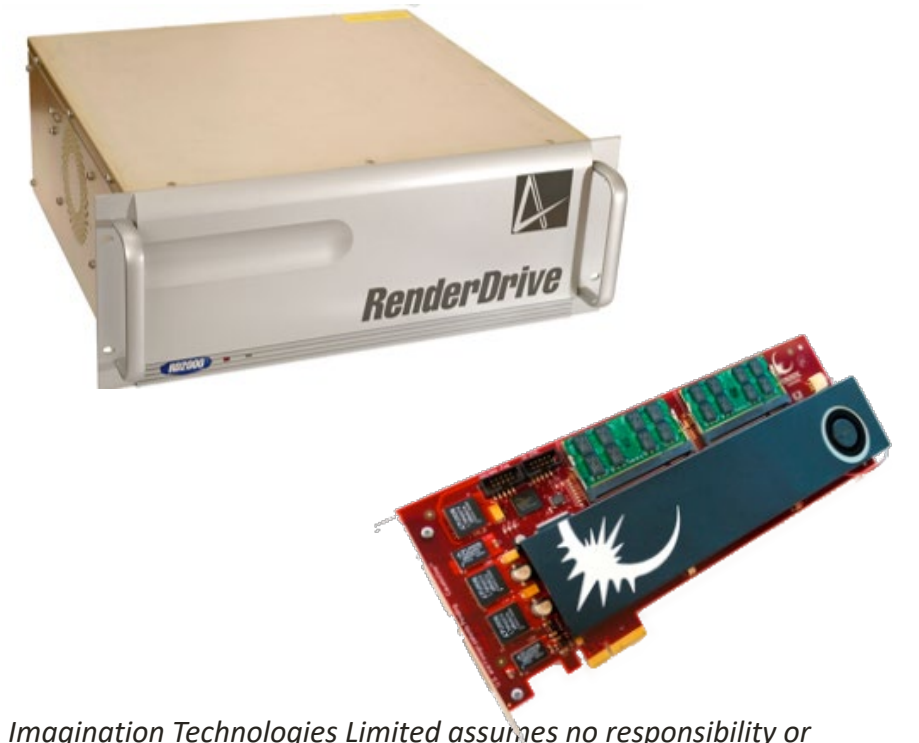

*liability for any errors or omissions in the contents of these slides* Imagination Technologies July 23 12

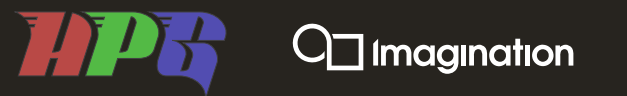

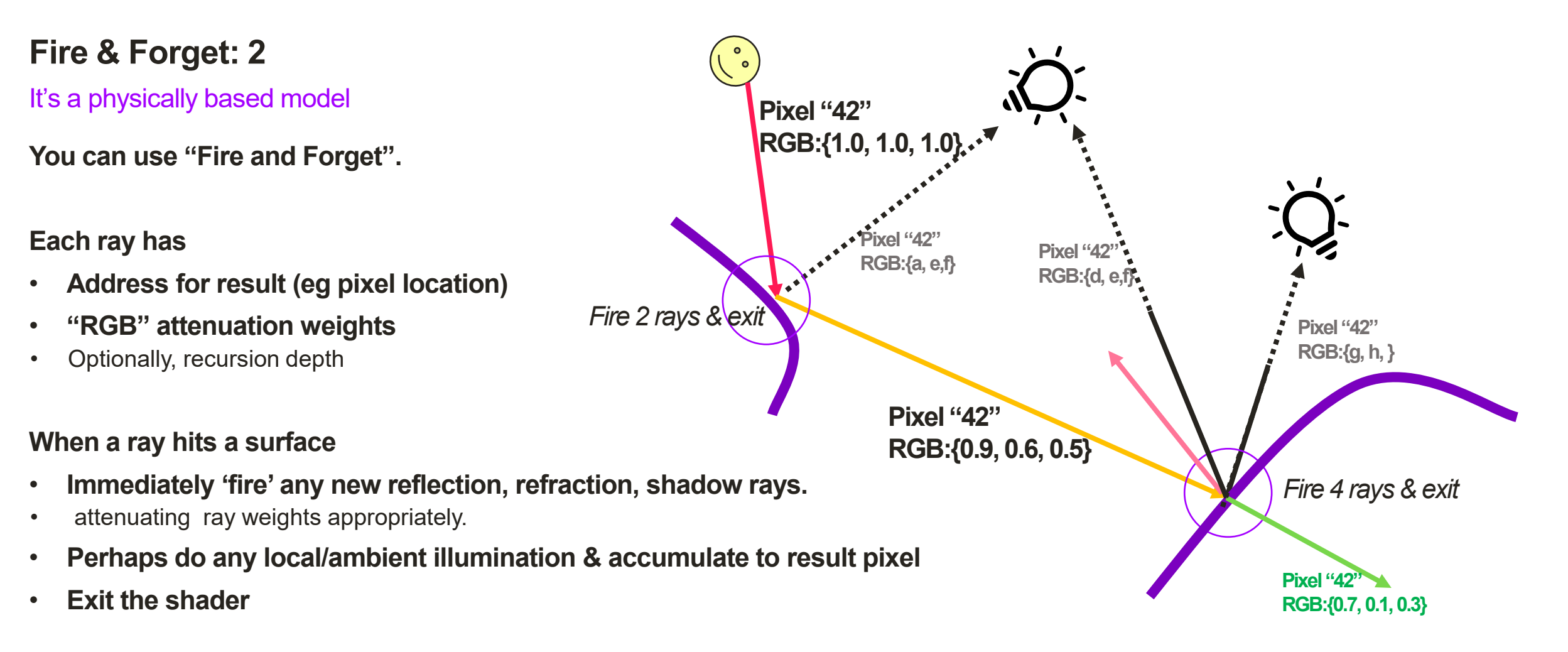

#### **Other rays will do work at some later point**

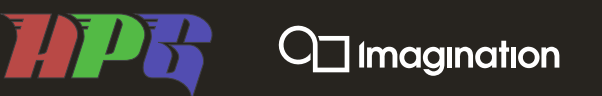

#### **Back to API Evolution : 2**

OpenRL/OpenGL extensions weren't getting traction

**But then DXR and Vulkan Ray Tracing APIs arrive**

• **Suddenly more interest**

**Perhaps biggest change:**

- **"CPU-like" recursive model - stacks your shaders**
- **"fire and forget" fired or forgotten?**

**So photon is designed to support new APIs.**

- **Both Ray Pipeline and Ray Query**
- **Instancing via TLAS (Top Level Accel Structure) + BLAS**

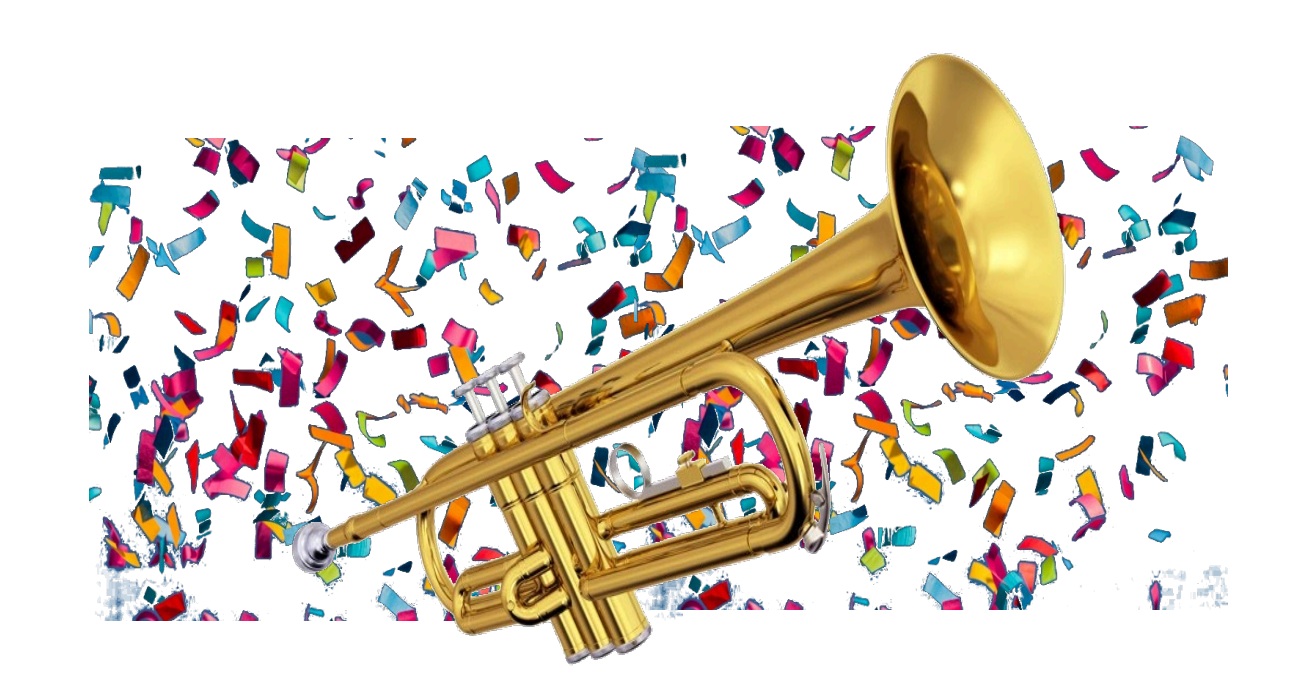

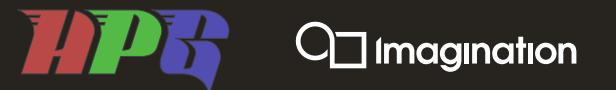

# **So What Has EvOlved?**

**Things learned along the way &**

**Making Photon smaller**

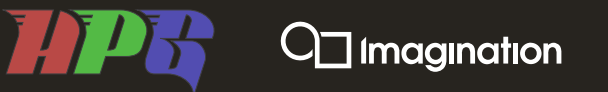

#### **Example changes: Ray AABB tests**

Deep dive on an essential building block

#### **Wizard and Photon use AABBs**

#### **Wizard used a Plücker AABB tester**

(see McCombe, SIGGRAPH 2013 ,"*Ray Tracing is the Future and Ever Will Be*" <https://dlnext.acm.org/doi/abs/10.1145/2504435.2504444> )

#### **Tests ray against box's 6 silhouette edges – in parallel.**

- Trades divisions for multiplies.
- Wizard: 15 Muls, 9 Adds or subtracts
- Adjusted to be 'conservative' (rounding up and down)
- + Added ray interval test

#### **We wanted Photon to be smaller.**

• **Could we do Ray-AABB with less HW?**

### **Analysis: Ray: AABB Test**

X

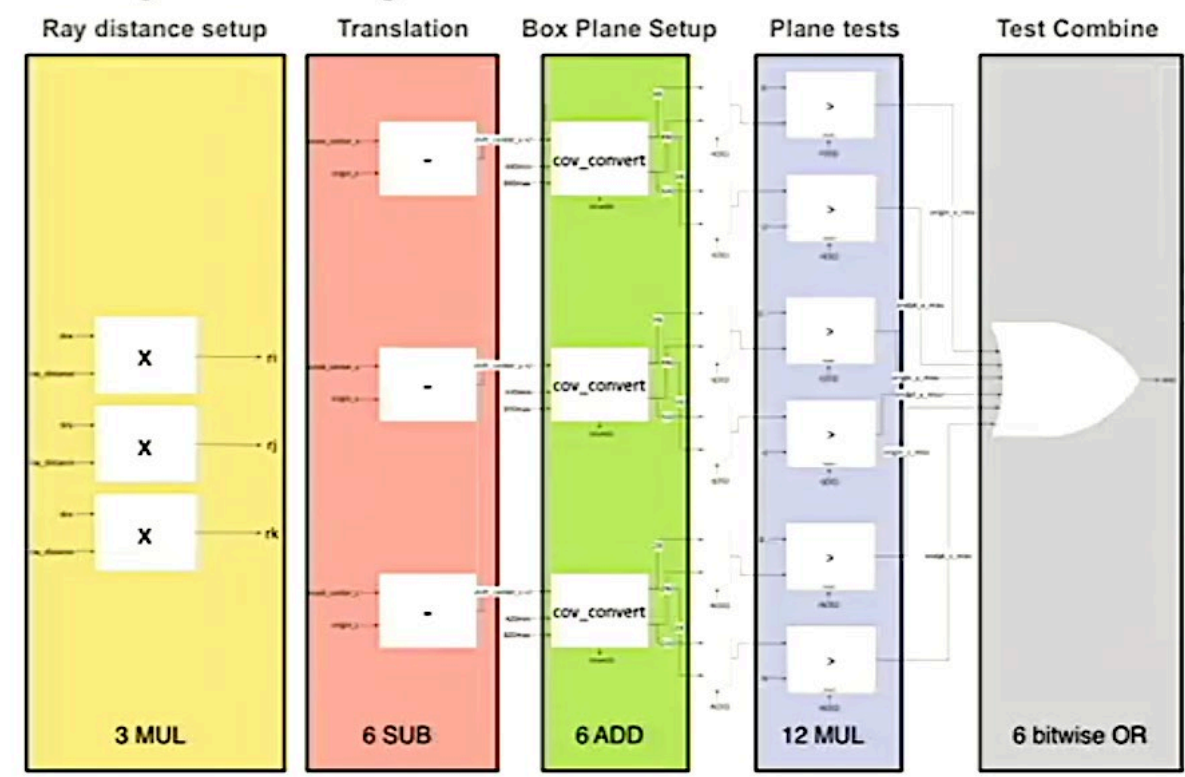

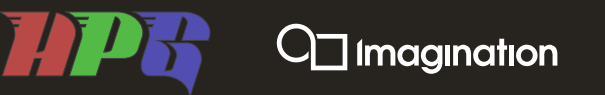

#### **Going back in time again…**

"*Back to the future*"

#### **Revisited other Ray-AABB tests**

• e.g. Kay & Kajiya 86 or Smits 98/99.

#### **Reminded 'us' of PowerVR Series 1 (1992~1996)**

Rendered 'convex objects'

- Which were built from intersection of planar half-spaces
- Graphics library gave hardware "front facing planes" then "rear facing".
- For each pixel, HW finds *furthest* front plane, then *nearest* rear plane.

#### **Can we use this to do less work (i.e. less silicon)?**

• though possibly with higher latency

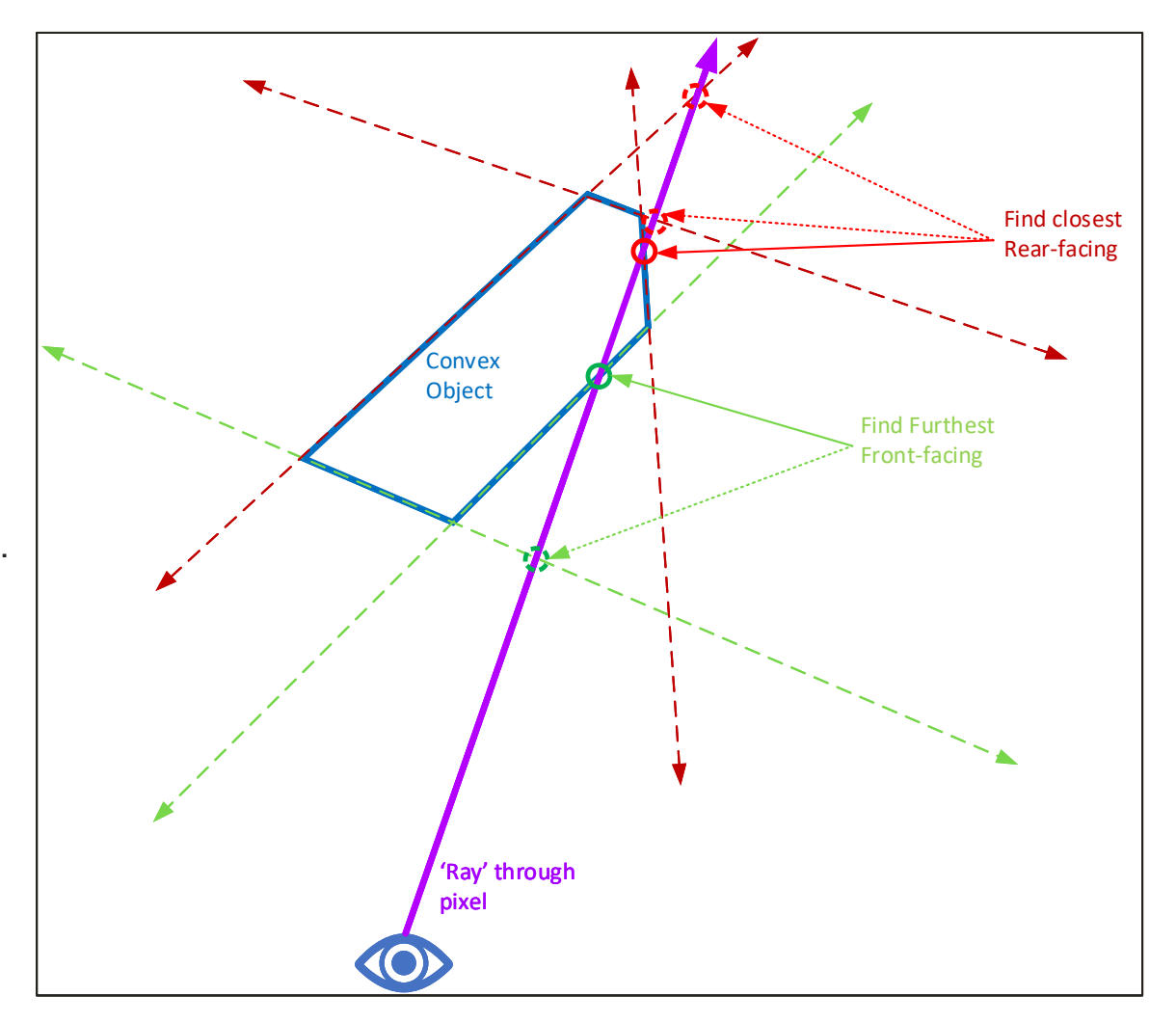

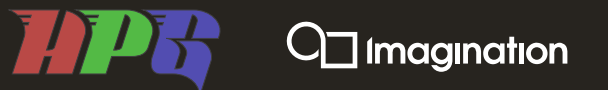

#### **Photon Ray–Box Plane tests**

Testing AABBs with less

- **1. Like Wizard, translate AABB by ray origin.**
- **2. Make ray direction "canonical".**
- **Permute** both Ray & AABB axes *and* flip sign bits so that
- Ray direction is positive and has  $Z \ge Y (\ge 0)$  &  $Z \ge X (\ge 0)$
- **3. Then "in effect" scale ray by 1/Z and compute inverses….**
- Adjusted Ray "Direction" ← [ Z/X , Z/Y, 1 ]
	- Needs 2 RCP *operations* and 2 muls.
	- Cost is amortised over multiple AABBs

#### **"***But what of division by zeros?***".**

We'll get back to that…

#### **"***And FP precision/consistency?"*

We do the same for ray-tri tester, so they match behaviour.

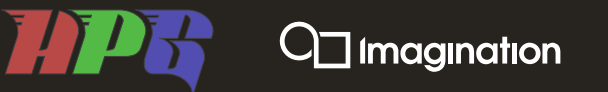

#### **Ray Box-Plane tests 2**

#### Much of this was done in "lock down" – assume approximately correct

**To be 'safe', AABB is "expanded" to include FP error of**

- **the AABB testing &**
- **worst case error of Ray-Triangle tester**

#### **Check Tmin/Tmax and Box Octants**

• **Can do "early out"**

#### **Compute 'distances' to Box XYZ planes**

• **This needs 4 muls – Z is "free"**

**Get Max of Front plane distances, Min of Rear** 

#### **Reject if Front > Rear**

• **bakes in a conservative safety margin**

#### **Do conservative T<sub>min</sub>/T<sub>max</sub> tests**

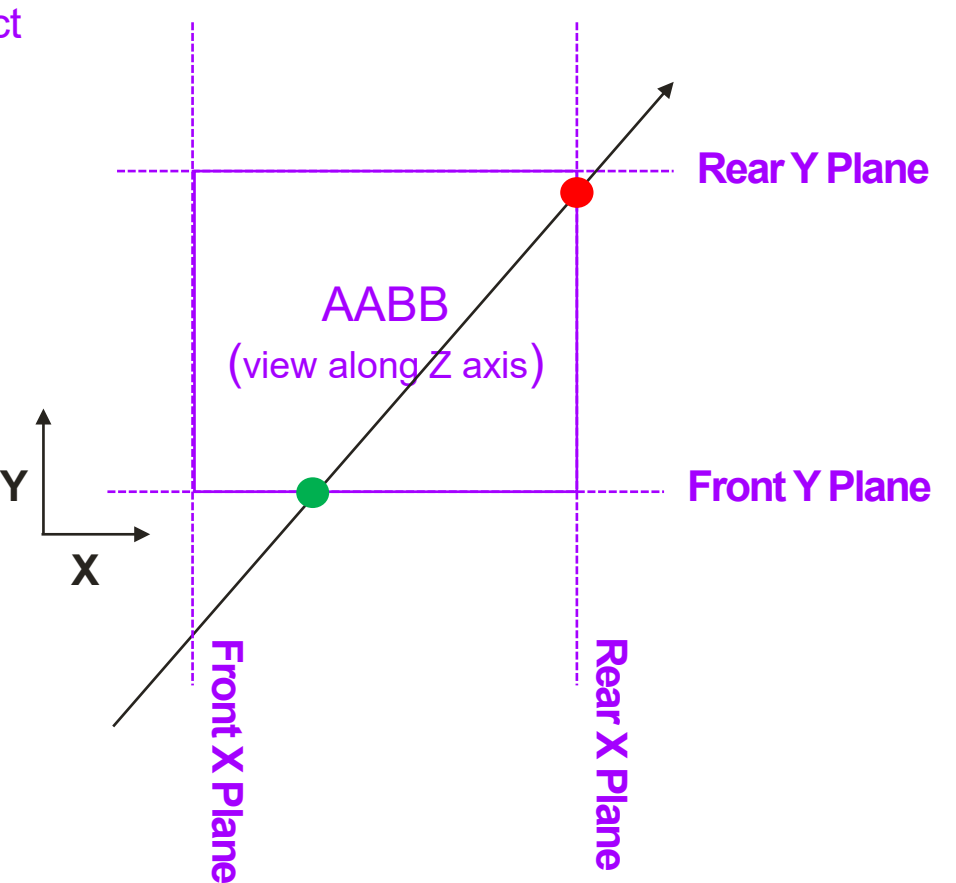

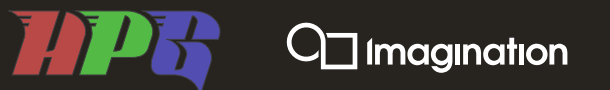

### **Dealing with those tedious "zeros"**

Joys of custom RTL

**The Ray-AABB test is / must be conservative** 

**We are specifying the functional unit so we can** *start* **with IEEE float…**

**And add more exponent bits.**

- **Introduce special "infinitesimal" values (< FLT\_MIN)**
- **Zeros remapped.**
- **Avoids the messy, special cases!**

**For AABB testing, 23 bits of** *mantissa* **is overkill.**

• **Reduce precision to save area.**

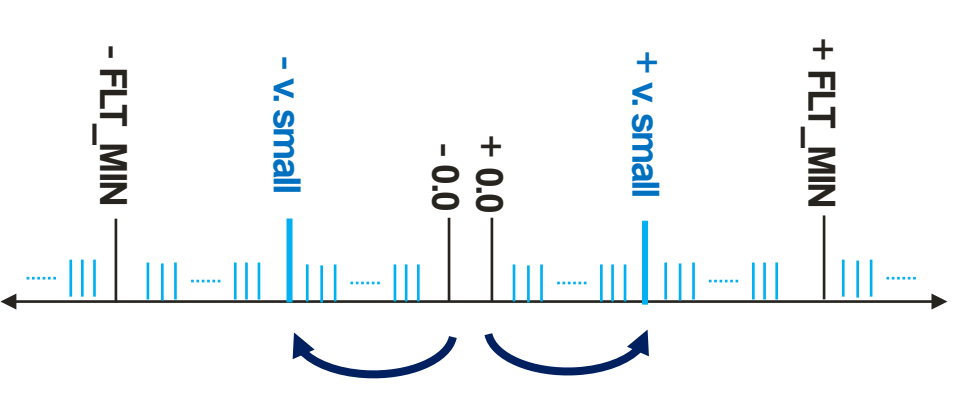

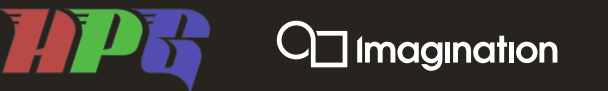

#### **Some other Photon changes relative to Wizard 1**

#### **Added: Instance Transform Unit**

- **Matrices used to position instances** 
	- AKA BLASs (Bottom Level Acceleration Structures)
- **Transform ray by inverse instance transformation**
- **But we do in two stages.**
- **Lose FMA convenience, but gain accuracy.**

#### **Removed: Streaming Hierarchy Generator**

- **Wizard had a hardware BVH builder (SHG)**
- **This built AS 'on the fly' as the vertex shader streamed out batches of triangles.**
- **But any silicon in SOCs is 'money' so Photon instead uses 'compute'**

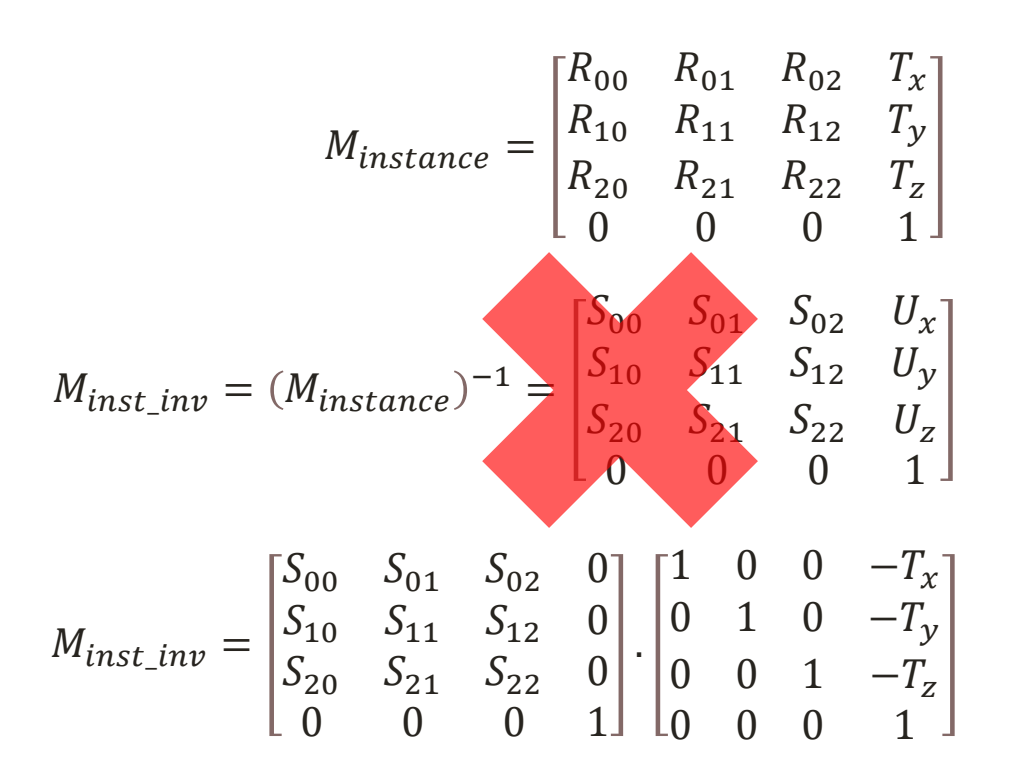

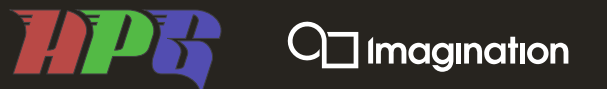

# **Ray Triangle Testing**

"Honey, I shrunk the DTTU"

**Wizard & Photon both test rays vs triangle** *pairs*

• **"Dual Triangle Tester Unit"**

**Using 'tricks' learned from Photon's AABB tester…**

- **Reduced the number of maths ops (relative to Wizard).**
- **That's possibly a whole talk in itself..**

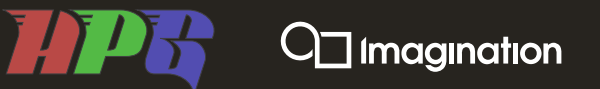

#### **Hardware Unit : "RAC"**

Ray Acceleration Cluster

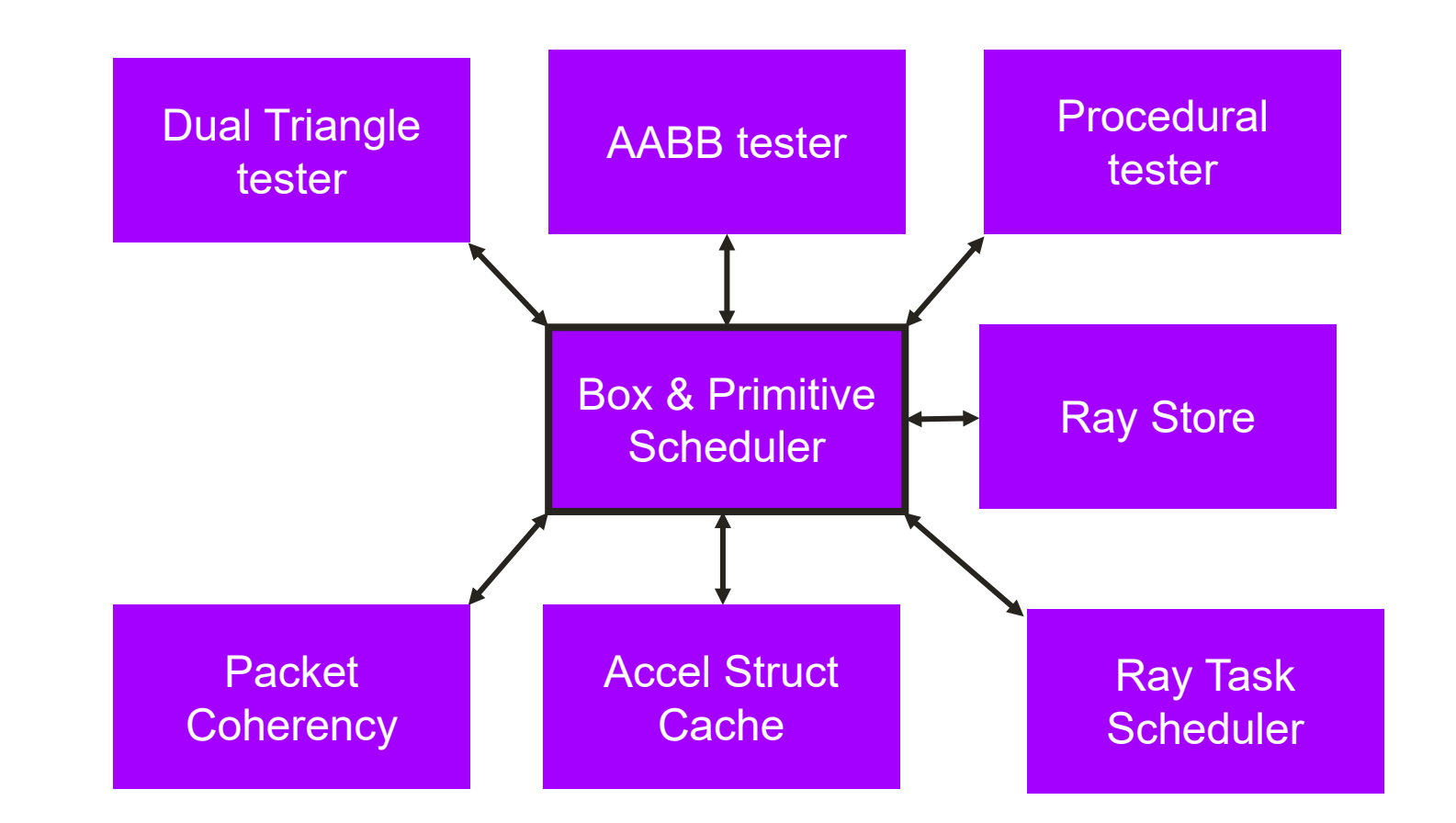

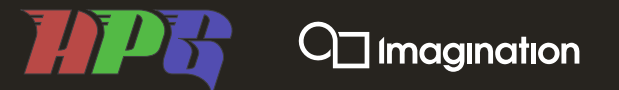

# **But This Is GrapHics**

# **So we need some pictures…**

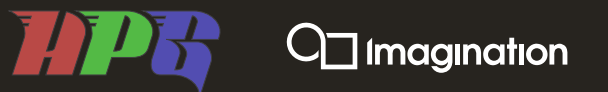

#### **Wizard in action**

Running on single Wizard 1 board

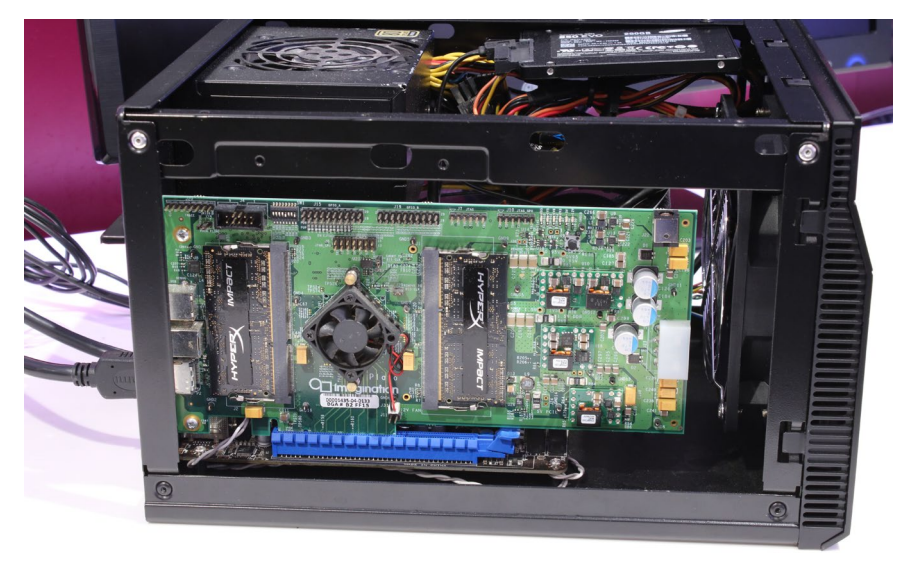

**Linux Wizard Demo machine**

**Mobile class GPU**

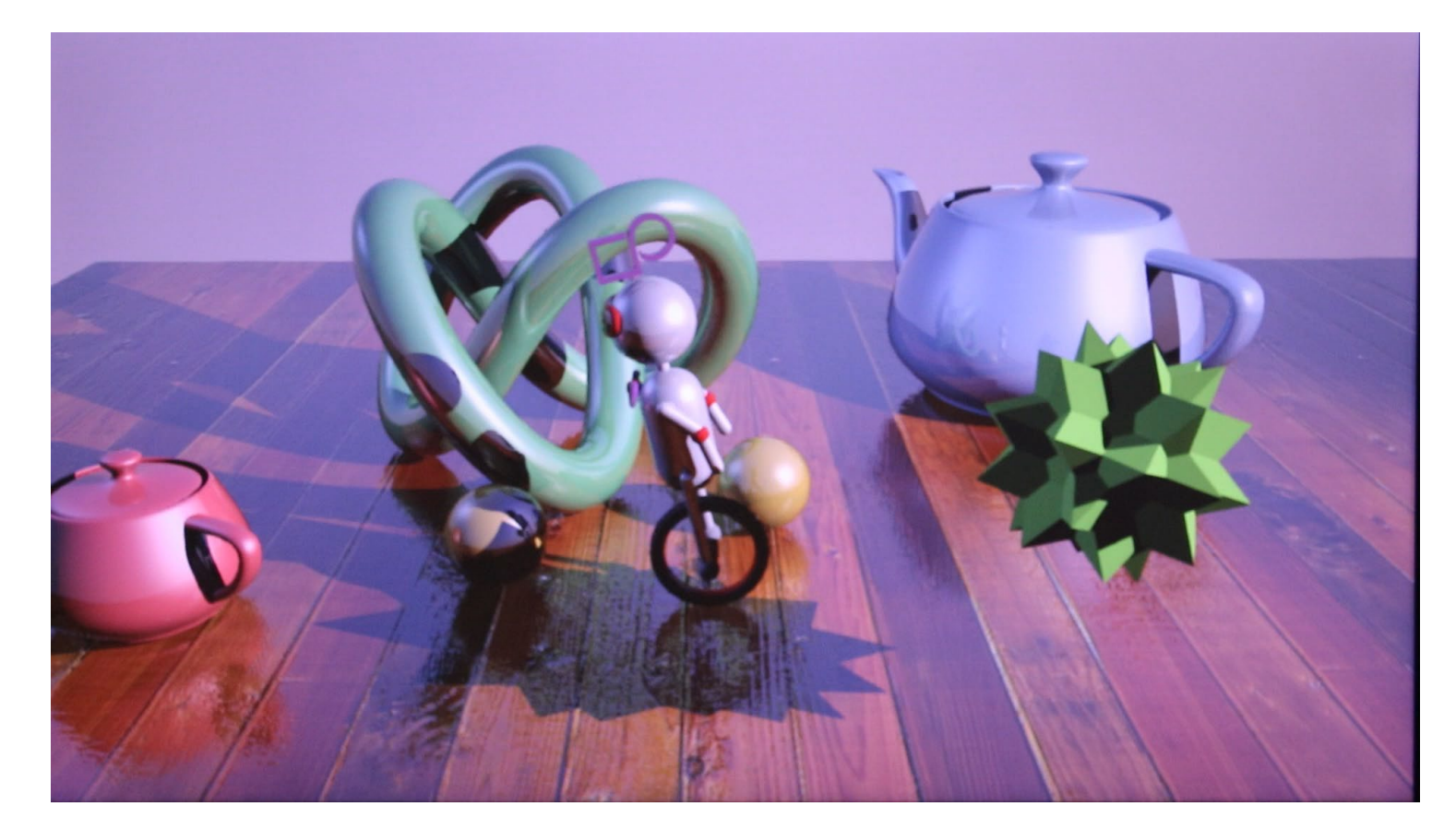

#### **Feel free to hum your own accompanying music**

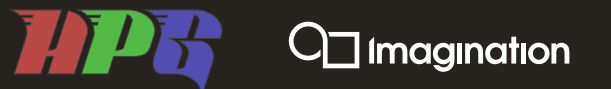

#### **"More Ray Tracing"**

If the previous video wasn't obvious enough – write it in big glass refractive letters

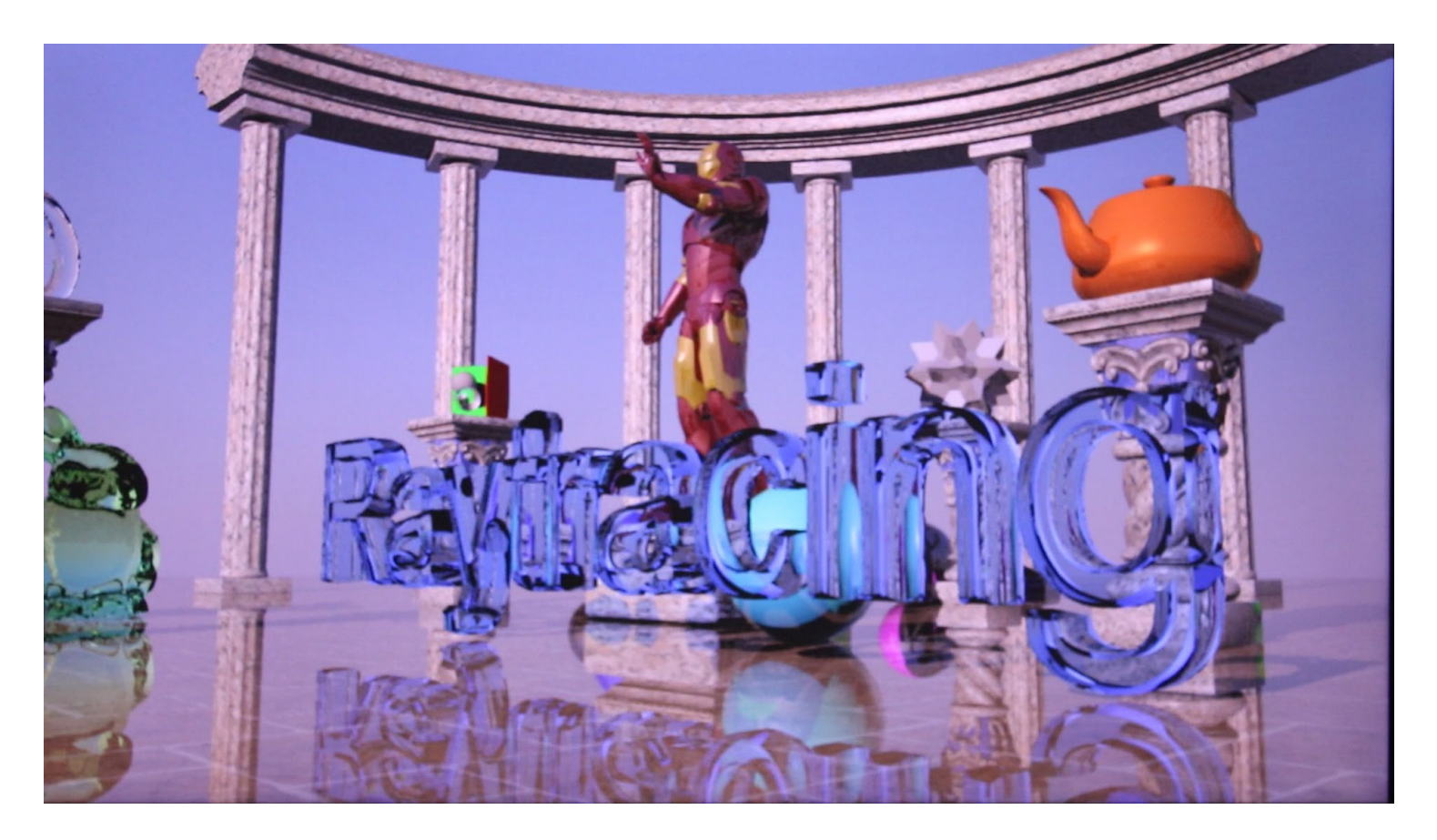

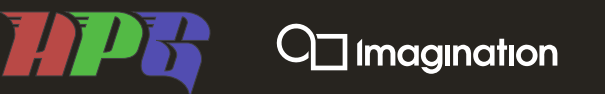

#### **"Robot"**

Wizard: Comparison with other contemporary HW

#### **See "Tom's Hardware":**

https://www.youtube.com/watch?v=Fz6AUj2PY9c

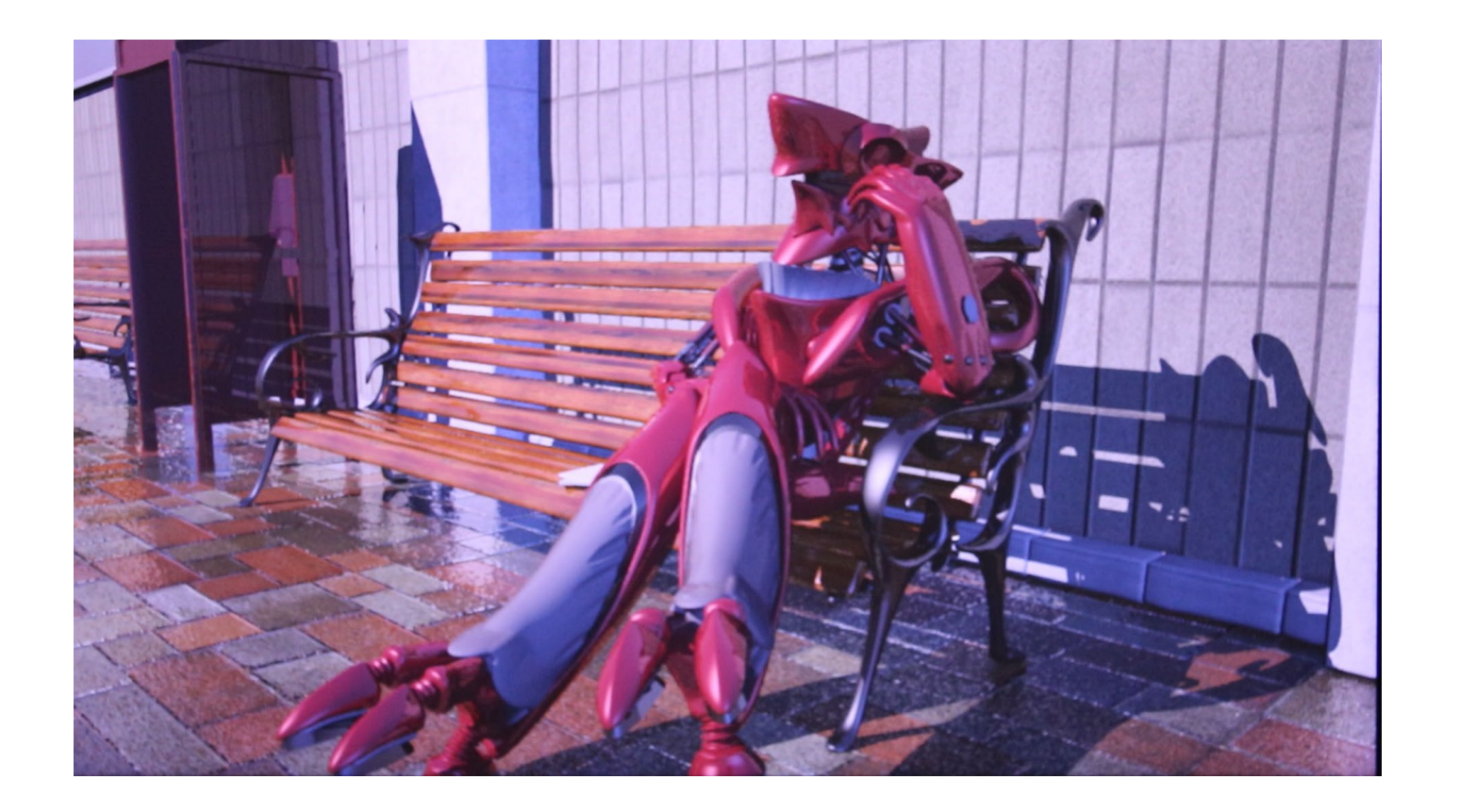

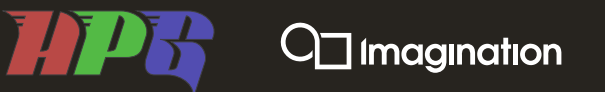

#### **Photon Related Demos**

No physical hardware so these are sims

**Many initial "ray tracing apps" on mobile will probably be hybrid renderers.**

**…so this is a hybrid, RT light-probe GI demo, I believe aimed at lower end configurations.**

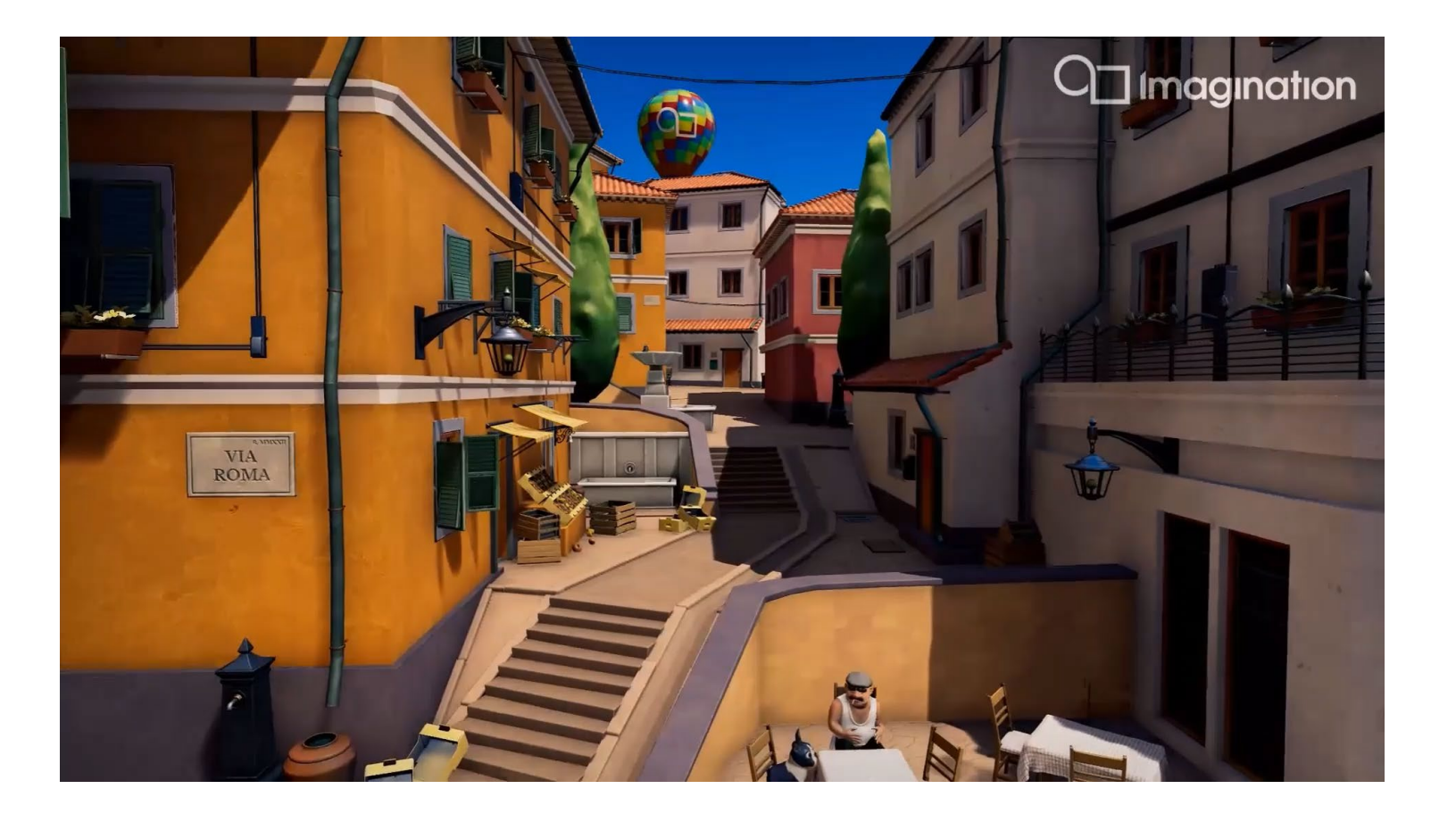

## $\Box$  Imagination

#### **Photon demos (sim)**

Another Hybrid example – launch rays from G-buffer

*Shadows***: shadow maps vs "just fire rays"** *Reflections***: Subtle, but floor, 'painting' and 'diver' all reflect the scene**

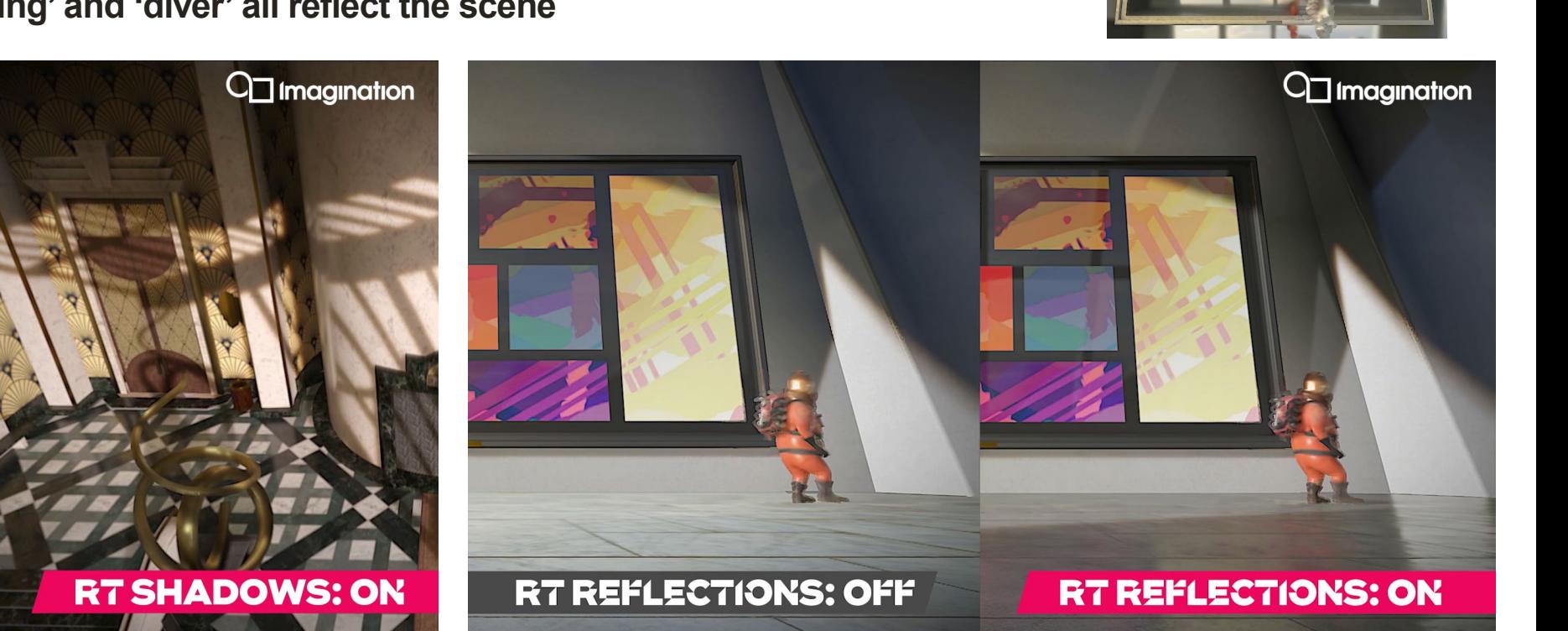

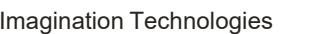

**RT SHADOWS** 

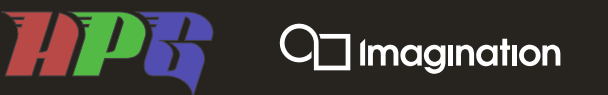

#### **Useful links**

Photon & Imagination University Programme training materials

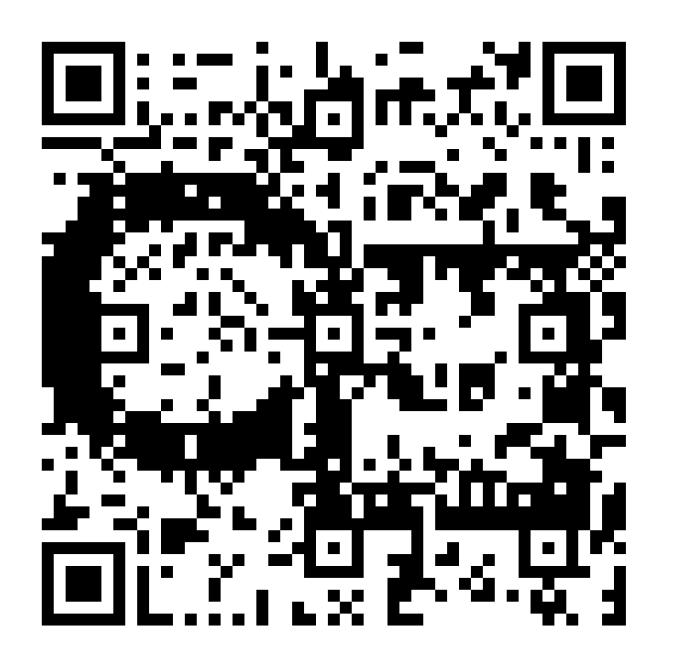

### **IMaGInATiON Ray TRaCInG**

**High performance, desktop-quality ray traced visuals on mobile**

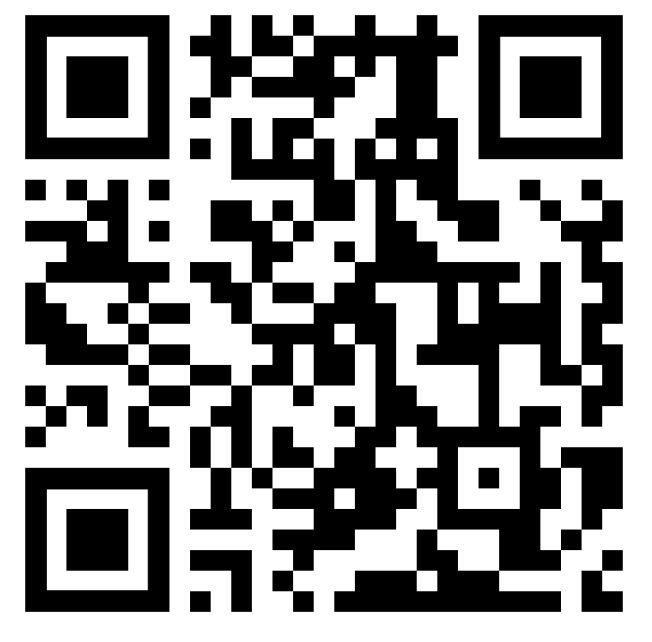

### **IMaGInATiON**  UNIVERSITY PROGRAMME **Supporting teachers around the world**

*Imagination Technologies Limited assumes no responsibility or liability for any errors or omissions in the contents of these slides* Imagination Technologies July 23 30

#### **Acknowledgements**

Colleagues past & present

#### **Special thanks to**

- **Andrew Garrard**
- **Dan Cooney**
- **James McCombe**
- **Luke Peterson**
- **Panos Velentzas**
- **Robin Britton**
- **GPU Research Team**
- **(And to others I've forgotten to mention)**

**…mostly for filling a few gaps in my knowledge/memory.**

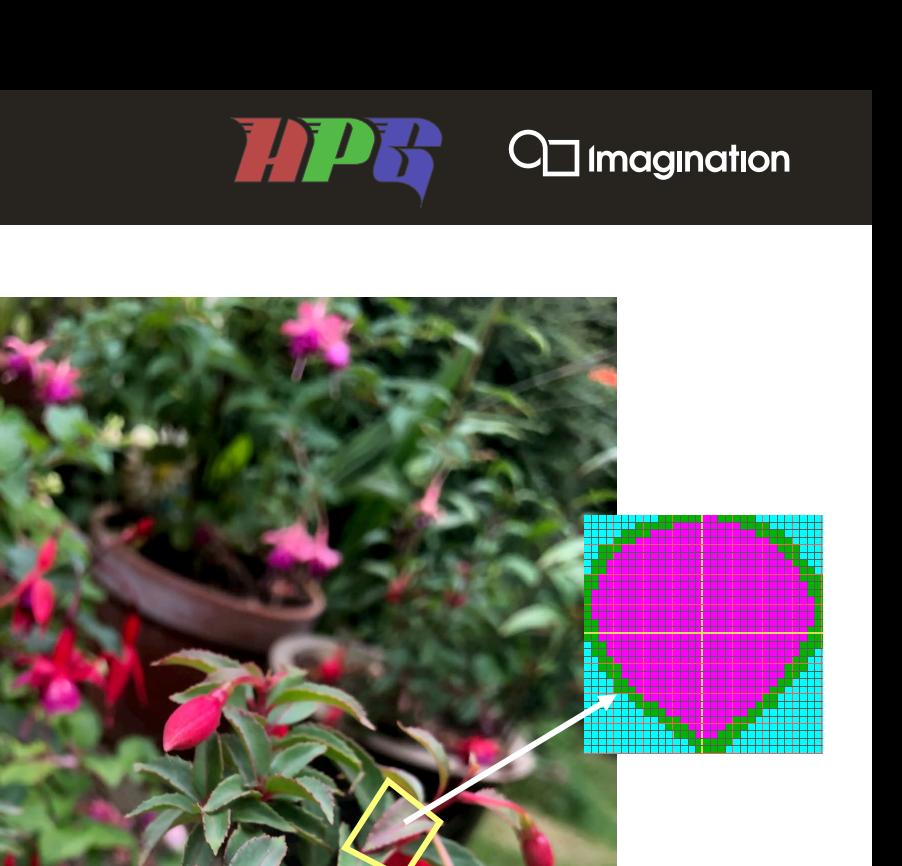

**And by special request, "the odd spot of gardening"**

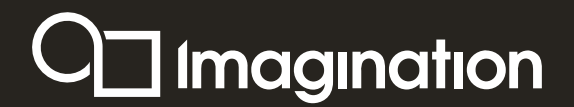

# **ThaNk You for listen**

# **QuEstIONs?**